**股识吧 gupiaozhishiba.com**

**该股情况?-股识吧**

" 601988" " zgyh"

**三、股票代码忘了,怎么找到啊?**

**股票代码怎么查询~大智慧里如何输入股票代码即可查看**

, and the contraction of the contraction of the contraction of the  $\mathsf{FZZQ}\xspace$ 

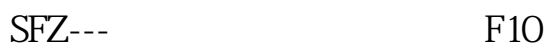

小键盘输入代码---回车不知道代码的情况下,输入该股票拼音第一个字母如:深

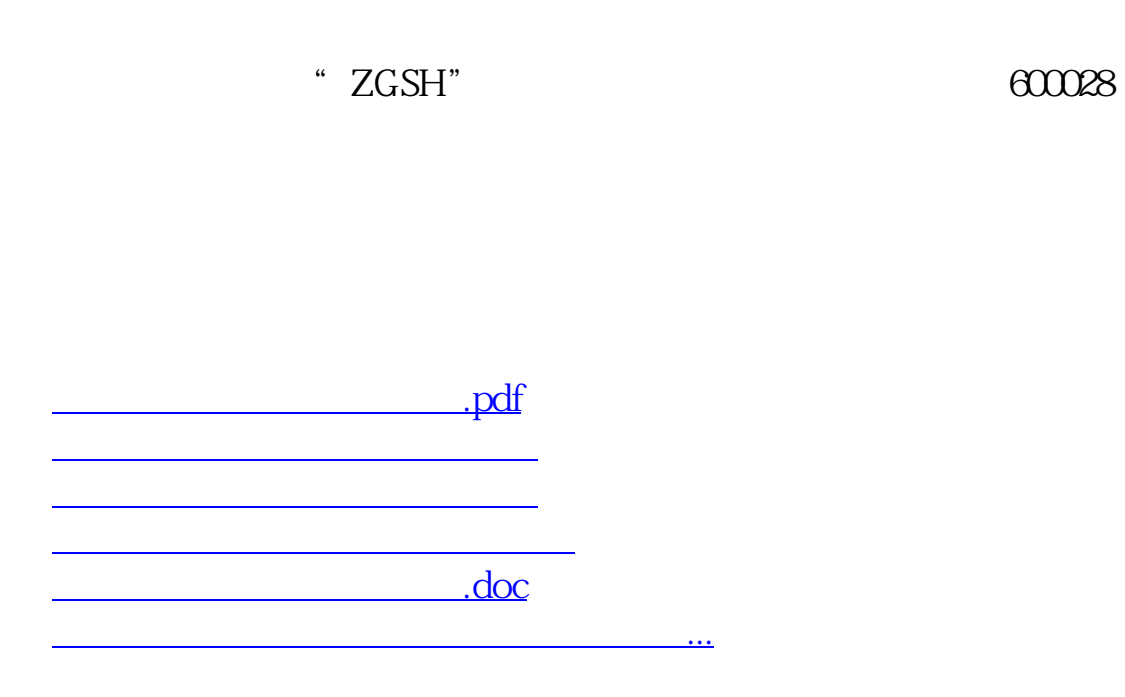

<https://www.gupiaozhishiba.com/author/25288253.html>